# **Princípios gerais:**

- o Transcrição maximamente conservadora
- o Separação de palavras segundo a norma actual
- o Ignorar notas marginais de outra mão e assinaturas\*

\* Esta prática foi abandonada após o terceiro treino; a partir daí passámos a segmentar as notas marginais em caixas de texto individuais e a transcrever notas e assinaturas.

# **1. Grafia**

### **- abreviaturas**

- o reproduzir esquema
- o descer letras sobrescritas à linha de base (ex: 'enq.to' em vez de 'enq.<sup>to</sup>', 'Anto' em vez de 'Antº')
- o o ponto de abreviação pode ser posto antes ou depois das letras sobrescritas, consoante a

posição relativas de ambos os elementos (ex: 8 formales (s.ta',  $\mathcal{M}$ ; testa.')

**- sinais abreviativos** (ver documento "Lista de caracteres.pdf")

o manter sinal de abreviação geral ̄ (U+0304 COMBINING MACRON) \*\* (ex: 'q̄', 'ē', 'sōr',

 $\overline{\mathscr{U}}\mathscr{Z}$  'Roiz', ...);

o quando se estende sobre várias letras, escolher como "âncora" a primeira letra onde começa

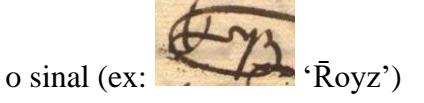

- o quando começa a meio de uma letra, escolher como "âncora" a letra seguinte. (ex: 'huuā')
- o manter &,  $9$  (U+A76F),  $p$  (U+A751),  $p$  (U+A753), ...
- o **excepções**:
	- o transcrever a nota tironiana para a conjunção copulativa  $\overline{\mathcal{O}_{\mathcal{C}}$   $\overline{\mathcal{C}}$  como ‹e›
	- o transcrever , , , como ‹item›

**\*\*** Por motivos que não conseguimos apurar, em vez do U+0304 pode surgir um intrusivo ̅ (U+0305 COMBINING OVERLINE) ((ex: ' $\overline{q}$ ', ' $\overline{e}$ ', 'sōr', etc.)

# **- acentuação (á, à, â), clíticos (-lhe, -se, -o, -las, …)**

o conservar uso do ms.

## **- algarismos**

o transcrever o 1 com pinta como  $\langle i \rangle$  (ex:  $\frac{\partial^2 f}{\partial x^2}$  (1536.')

### **- alógrafos s/ſ, ꞩ/ẜ**

o unificar em  $\langle s \rangle$ ,  $\langle s \rangle$ 

#### **- c/ç, u/v, i/j/y**

o conservar uso do ms. \*\*\*

\*\*\* Nas transcrições de preparação dos últimos treinos normalizámos o uso de ç/c.

#### **- nexos ae, oe**

 $\circ$  usar  $x, \alpha$  (ex: Eulesia) 'Ecclesia')

### **- pontuação ( ) , / . ; :**

- o conservar
- o transcrever o caldeirão como  $\P$ (Ex:  $\bigcirc$ ,  $\mathbb{C}^2$ ,  $\bigcirc$ ,  $\bigcirc$ ,  $\bigcirc$

### **- uso de maiúsculas e minúsculas**

- o conservar
- o transcrever também como maiúsculas todas as letras que se destacam manifestamente, pela

dimensão, do texto corrente. (ex: 'Rezaõ',

o fica ao critério de cada transcritor a solução para os casos ambíguos (dependendo da cronologia) ligados sobretudo a c-C, s-S.

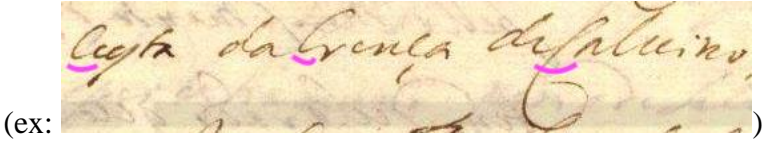

#### **- til**

- o usar o til apenas nos ditongos nasais (ão, ãe, ãy, õe, õi, …)
- o transcrever sobre a vogal mais próxima do sinal (ex: 'Salvação') 'Salvação') ou no sítio correcto quando o sinal é longo (ex: 'jrmão')

#### **- translineação (mudança de linha)**

 $\circ$  não se assinala mesmo que no ms haja sinal - ou =

# **2. Acidentes de escrita**

### **- riscados, borrões, lacunas no suporte** \*\*\*\*

- o usar \_ (underscore) para substituir texto riscado ou ilegível (ex:  $\frac{d\overrightarrow{s}}{ds}$   $\frac{d}{ds}$   $\frac{d}{ds}$   $\frac{d}{ds}$   $\frac{d}{d}$ )
- o **ou** marcar com etiqueta (tag) "unclear"

\*\*\*\* O uso da etiqueta "unclear" é de evitar porque, durante o treino do modelo, o programa ignora a transcrição de toda da linha escrita, não apenas da palavra marcada. Pelo contrário, percebemos que consegue com muito sucesso transcrever texto riscado.

### **- sublinhados (datas, palavras, letras)**

o ignorar

### **- correcções por sobreposição**

o transcrever letra(s) correctas e ignorar as erradas (ex:  $\frac{cm}{m}$  'em')

#### **- entrelinhas**

- o transcrever até à entrelinha, mudar de linha, transcrever o texto entrelinhado na nova linha, mudar novamente de linha e transcrever o resto da frase \*\*\*\*\*
- o **no Transkribus**: criar nova baseline para o texto entrelinhado;
- o separar a linha de base em duas e reordenar integrando a linha da entrelinha na sequência lógica de leitura

\*\*\*\*\* Esta instrução destinava-se às transcrições iniciais, que foram feitas num processador de texto (Word) e depois copiadas para a janela de transcrição do Transkribus, quando ainda nos estávamos a familiarizar com a ferramenta.

## **- dúvidas de leitura** \*\*\*\*\*\*

- o '??' : para palavra inteira
- o 'palavra??' : letra(s) incerta(s)
- o Submeter à equipa a transcrição e a imagem na coleção pessoal no Google Drive. O nome dos ficheiros (texto e imagem) serão precedidos por ??

Ex.: ??PT-TT-TSO-IL-28-5863\_m0011.docx (transcrição com dúvidas); ??PT-TT-TSO-IL-28- 5863\_m0011.jpg (imagem da página transcrita).

\*\*\*\*\*\* Na realidade, usámos uma aplicação de colaboração online (*Slack*) para resolver dúvidas de leitura/transcrição em tempo real.

Versão anotada de 14-09-2023. A equipa TraPrInq